# **F11YCFP**

# **NAG Parallel Library Routine Document**

**Note:** before using this routine, please read the Users' Note for your implementation to check for implementation-dependent details. You are advised to enclose any calls to NAG Parallel Library routines between calls to Z01AAFP and Z01ABFP.

# **1 Description**

F11YCFP permutes the local part of a real dense vector  $x$  of length  $n$ , distributed conformally to a sparse matrix A (see Section 2.5 of the F11 Chapter Introduction), from matrix-based order into distributionbased order (see Section 2.6.2 of the F11 Chapter Introduction).

One of the routines F11ZBFP or F11ZPFP must be called prior to F11YCFP to set up auxiliary information about the sparse matrix A in the array IAINFO.

# **2 Specification**

SUBROUTINE F11YCFP(ICNTXT, N, XL, XD, IAINFO, IFAIL) DOUBLE PRECISION XL(\*), XD(\*) INTEGER ICNTXT, N, IAINFO(\*), IFAIL

## **3** Usage

### **3.1 Definitions**

The following definitions are used in describing the data distribution within this document:

 $m_l$  – the number of vector elements stored on the calling processor  $(m_l = \text{IAINFO}(3))$ , see IAINFO).

### **3.2 Global and Local Arguments**

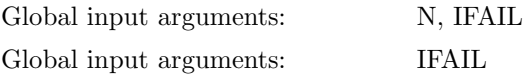

The remaining arguments are local.

### **3.3 Distribution Strategy**

The vector x must be distributed conformally to the sparse matrix  $A$ , i.e., x must be distributed across the Library Grid in the same way as each of the columns of the matrix  $A$  is. This data distribution is described in more detail in Section 2.5of the F11 Chapter Introduction.

### **3.4 Related Routines**

Some Library routines can be used to generate or distribute real dense vectors conformally to a given real or complex sparse matrix.

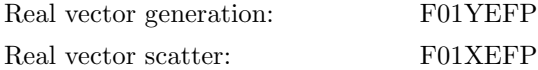

#### **3.5 Requisites**

The sparse matrix A must have been preprocessed to set up the auxiliary information vector IAINFO by F11ZBFP (or F11ZPFP if A is complex).

## **4 Arg uments**

**1:** ICNTXT — INTEGER Local Input On entry: the Library context, usually returned by a call to the Library Grid initialisation routine Z01AAFP.

**Note:** the value of ICNTXT **must not** be changed.

**2:** N — INTEGER Global Input On entry: n, the order of the matrix A. It must contain the same value as the parameter N used in a prior call to F11ZBFP or F11ZPFP in which the array IAINFO was initialised.

Constraint:  $N \geq 1$ .

- **3:** XL(∗) DOUBLE PRECISION array Local Input **Note:** the dimension of the array XL must be at least max $(1,m_l)$ . On entry: the local part of the vector  $x$  in matrix-based order.
- **4:** XD(∗) DOUBLE PRECISION array Local Output **Note:** the dimension of the array XD must be at least max $(1,m_l)$ . On exit: the local part of the vector  $x$  in distribution-based order.
- **5:** IAINFO(∗) INTEGER array Local Input

**Note:** the dimension of the array IAINFO must be at least max(200,IAINFO(2)).

On entry: the first IAINFO(2) elements of IAINFO contain auxiliary information about the matrix A. The array IAINFO must be initialised by a prior call to F11ZBFP or F11ZPFP. The first IAINFO(2) elements of IAINFO **must not** be changed between successive calls to library routines involving the matrix A.

**Note:** on exit from F11ZBFP or F11ZPFP the element IAINFO(3) contains  $m_l$ , the number of rows of the matrix assigned to the calling processor.

#### **6:** IFAIL — INTEGER Global Input/Global Output

The NAG Parallel Library provides a mechanism, via the routine Z02EAFP, to reduce the amount of parameter validation performed by this routine. For a full description refer to the Z02 Chapter Introduction.

On entry: IFAIL must be set to  $0, -1$  or 1. For users not familiar with this argument (described in the Essential Introduction) the recommended values are:

IFAIL = 0, if multigridding is **not** employed;

IFAIL  $= -1$ , if multigridding is employed.

On exit: IFAIL = 0 (or -9999 if reduced error checking is enabled) unless the routine detects an error (see Section 5).

# **5 Errors and Warnings**

If on entry IFAIL = 0 or  $-1$ , explanatory error messages are output from the root processor (or processor {0,0} when the root processor is not available) on the current error message unit (as defined by X04AAF).

#### **5.1 Full Error Checking Mode Only**

IFAIL  $=-2000$ 

The routine has been called with an invalid value of ICNTXT on one or more processors.

 $IFAIL = -1000$ 

The logical processor grid and library mechanism (Library Grid) have not been correctly defined, see Z01AAFP.

 $IFAIL = -i$ 

On entry, the ith argument was invalid. This error occured either because a global argument did not have the same value on all logical processors, or because its value on one or more processors was incorrect. An explanatory message distinguishes between these two cases.

 $IFAIL = 1$ 

IAINFO was not initialised by a prior call to F11ZBFP or F11ZPFP.

 $IFAIL = 2$ 

On entry, the data stored in the arguments N and IAINFO is inconsistent. This indicates that, after the array IAINFO was set up by a call to F11ZBFP or F11ZPFP at least one of these arguments was changed between successive calls to library routines.

## **6 Further Comments**

The routine performs all operations on each logical processor independently.

## **7 References**

None.

## **8 Example**

This example generates a vector x,  $x(i) = i$ , for  $i = 1, \ldots n$ , of length  $n = n_x^2$  in matrix-based order. It then converts it to distribution-based order and prints the vector on the root processor. The matrix-based order is determined by a sparse matrix A representing a five-point finite-difference approximation to the partial differential equation:

$$
c_1 \frac{\partial^2 w}{\partial x^2} + c_2 \frac{\partial^2 w}{\partial y^2} + c_3 \frac{\partial w}{\partial x} + c_4 \frac{\partial w}{\partial y} + c_5 w = f
$$

defined on the unit square.

#### **8.1 Example Text**

- F11YCFP Example Program Text
- \* NAG Parallel Library Release 3. NAG Copyright 1999.

```
* .. Parameters ..
                      ITELE NOTES
```
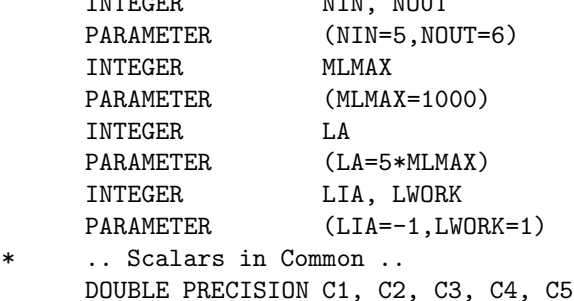

```
INTEGER NX
     .. Local Scalars ..
     INTEGER ICNTXT, IFAIL, LEVEL, MB, ML, MP, N, NNZ, NP
     LOGICAL ROOT, ZGRID<br>CHARACTER DUP, KIND, S
                COSET,<br>DUP, KIND, SYMM, ZERO
     CHARACTER*80 FORMAT
* .. Local Arrays ..
     DOUBLE PRECISION A(LA), WORK(LWORK), XD(MLMAX), XL(MLMAX)
     INTEGER CA(1), IAINFO(200), ICOL(LA), IERR(1), IROW(LA),
    + RA(1)
     .. External Functions ..
     LOGICAL Z01ACFP
     EXTERNAL Z01ACFP
     .. External Subroutines ..
     EXTERNAL F01CPFP, F01YAFP, F01YEFP, F11YCFP, F11ZBFP,
    + F11ZZFP, GMAT, GVEC, X04BHFP, Z01AAFP, Z01ABFP,
                    Z01BBFP, Z02EAFP
* .. Common blocks ..
                    /PROB/C1, C2, C3, C4, C5, NX
* .. Executable Statements ..
     ROOT = Z01ACFP()IF (ROOT) WRITE (NOUT,*) 'F11YCFP Example Program Results'
*
* Open input file on all processors
*
     OPEN (NIN,FILE='f11ycfpe.d')
*
* Skip heading in data file
     Read size of processor grid
*
     READ (NIN,*)
     READ (NIN,*) MP
     NP = 1*
* Read problem parameters
*
     READ (NIN,*) NX
     N = NX**2*
     Read algorithmic parameters
*
     READ (NIN,*) MB
     READ (NIN,*) FORMAT
     READ (NIN,*) LEVEL
*
* Read coefficients in PDE
*
     READ (NIN,*) C1, C2, C3, C4, C5
*
* Close input file
*
     CLOSE (NIN)
*
* Initialize Library Grid
*
     IFAIL = 0
     CALL ZO1AAFP(ICNTXT, MP, NP, IFAIL)
```
\*

```
* Check whether processor is part of the Library Grid
*
     CALL Z01BBFP(ICNTXT,ZGRID,IFAIL)
      IF ( .NOT. ZGRID) GO TO 40
*
     Set error checking level
*
     CALL Z02EAFP(ICNTXT,LEVEL,IFAIL)
*
     Generate sparse matrix
*
     CALL F01YAFP(ICNTXT,GMAT,N,MB,NNZ,A,LA,IROW,ICOL,IFAIL)
*
     Set up auxiliary data for subsequent operations
*
     DUP = 'F'ZERO = 'R'SYMM = 'S'KIND = 'N'CALL F11ZBFP(ICNTXT,N,MB,NNZ,A,IROW,ICOL,DUP,ZERO,SYMM,KIND,
                   IAINFO, LIA, IFAIL)
*
     Check whether number of rows is less than the corresponding
     maximum possible value determined by MLMAX
*
     ML = IAINFO(3)IERR(1) = 0IF (ML.GT.MLMAX) IERR(1) = 1CALL F01CPFP(ICNTXT,'X','All',1,1,IERR,1,RA,CA,1,0,-1,-1,IFAIL)
     IF (IERR(1).NE.0) THEN
        IF (ROOT) WRITE (NOUT,99999)
        GO TO 20
     END IF
*
* Generate the vector in array XL in matrix-based order
*
     CALL F01YEFP(ICNTXT,GVEC,N,XL,IAINFO,IFAIL)
*
     Permute to ScaLAPACK/distribution-based order
*
     CALL F11YCFP(ICNTXT, N, XL, XD, IAINFO, IFAIL)
*
     Produce report
*
     IF (ROOT) THEN
        WRITE (NOUT, '(1X, ''Result vector''/1X, 13(''-'')/)')
     END IF
     CALL XO4BHFP(ICNTXT, NOUT, N, 1, MB, XD, MLMAX, FORMAT, WORK, IFAIL)
*
     Release internally allocated memory if necessary
*
  20 IF (LIA.EQ.-1) CALL F11ZZFP(ICNTXT,IAINFO,IFAIL)
*
     Finalize Library Grid
*
  40 CALL Z01ABFP(ICNTXT,'N',IFAIL)
*
* End of example program
```

```
*
     STOP
*
99999 FORMAT (1X,'** ERROR: Number of rows per processor too large')
     END
     SUBROUTINE GMAT(I1, I2, N, NNZL, AL, LAL, IROWL, ICOLL)
*
* This routine generates a block tridiagonal matrix
* representing the five-point finite difference
* approximation to the equation:
*
     c1*w_xx + c2*w_yy + c3*w_x + c4*w_y + c5*w = f*
* where the ci are real coefficients.
* The right-hand side vector is set up in the
     routine GVEC.
*
* .. Scalar Arguments ..
     INTEGER I1, I2, LAL, N, NNZL
* .. Array Arguments ..
     DOUBLE PRECISION AL(LAL)<br>INTEGER TCOLL(LA
                    ICOLL(LAL), IROWL(LAL)
* .. Scalars in Common ..
     DOUBLE PRECISION C1, C2, C3, C4, C5
     INTEGER NX
     .. Local Scalars ..
     DOUBLE PRECISION D1, D2, D3, D4, D5, H, RH, RH2
     INTEGER I, IX, IY
* .. Intrinsic Functions ..
     INTRINSIC DBLE, MOD
     .. Common blocks ..
     COMMON /PROB/C1, C2, C3, C4, C5, NX
* .. Executable Statements ..
*
     Calculate details of mesh
*
     H = 1/DBLE(NX+1)RH = 1.DO/HRH2 = RH * RH*
* Define stencil coefficient
*
     D1 = -2*RH2*(C1+C2) + C5D2 = RH2*C1 + 0.5 * RH*C3D3 = RH2*C1 - 0.5 * RH*C3D4 = RH2*C2 + 0.5 * RH*C4D5 = RH2*C2 - 0.5 * RH*C4*
* Check whether there is sufficient storage space
*
     IF (LAL.LT.5*(I2-I1+1)) THEN
        NNZL = -1RETURN
     END IF
*
     NNZL = 0
```

```
DO 20 I = I1, I2
*
* Calculate indices of mesh node
        IX = 1 + MOD(I-1,NX)IY = 1 + (I-1)/NX*
* Set up diagonal elements of matrix first
*
        NNZL = NNZL + 1IROWL(NNZL) = I
        ICOLL(NNZL) = I
        AL(NNZL) = D1*
* Now add off-diagonal elements where necessary
*
        IF (IX.GT.1) THEN
           NNZL = NNZL + 1IROWL(NNZL) = I
           ICOLL(NNZL) = I - 1AL(NNZL) = D3END IF
*
        IF (IX.LT.NX) THEN
           NNZL = NNZL + 1IROWL(NNZL) = I
           ICOLL(NNZL) = I + 1AL(NNZL) = D2END IF
*
        IF (IY.GT.1) THEN
           NNZL = NNZL + 1IROWL(NNZL) = I
           ICOLL(NNZL) = I - NXAL(NNZL) = D5END IF
        IF (IY.LT.NX) THEN
           NNZL = NNZL + 1IROWL(NNZL) = I
           ICOLL(NNZL) = I + NXAL(NNZL) = D4END IF
*
  20 CONTINUE
*
     RETURN
     END
     SUBROUTINE GVEC(I1,I2,X)
*
* .. Scalar Arguments ..
     INTEGER I1, I2
* .. Array Arguments ..
     DOUBLE PRECISION X(*)
* .. Local Scalars ..
     INTEGER I
* .. Intrinsic Functions ..
```
INTRINSIC DBLE \* .. Executable Statements .. DO 20 I = I1, I2  $X(I-I1+1) = DBLE(I)$ 20 CONTINUE \* RETURN END

## **8.2 Example Data**

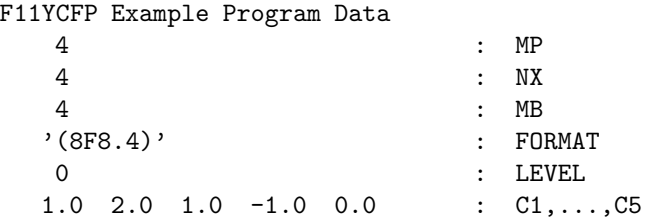

## **8.3 Example Results**

F11YCFP Example Program Results

Result vector -------------

1.0000 2.0000 3.0000 4.0000 5.0000 6.0000 7.0000 8.0000 9.0000 10.0000 11.0000 12.0000 13.0000 14.0000 15.0000 16.0000